# **Anmeldeformular**

Ordentliche Hauptversammlung der Siltronic AG am 13. Mai 2024

PLZ, Ort\* Anzahl Aktien\*

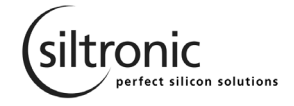

Name, Vorname\* Straße\*

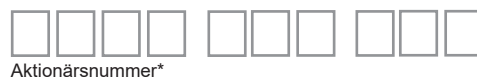

## **\* Bitte leserlich in Druckbuchstaben ausfüllen.**

Bitte nutzen Sie eine der unten genannten Möglichkeiten zur Anmeldung und senden Sie das Formular bis zum **Anmeldeschluss am 6. Mai 2024, 24:00 Uhr (MESZ),** an die Anmeldeadresse. Für die Wahrung der Anmeldefrist ist der rechtzeitige Zugang bei der Anmeldeadresse maßgeblich. Beachten Sie beim Ausfüllen des Formulars die "Hinweise zur Anmeldung und Stimmrechtsausübung". Da die Verarbeitung des Formulars maschinell erfolgt, können zusätzliche Angaben außerhalb der vorgegebenen Felder nicht berücksichtigt werden.

Bitte zurück an: Siltronic AG | c/o Computershare Operations Center | 80249 München

Per E-Mail an: anmeldestelle@computershare.de

# Anmeldung  $\iota$

**►**

Mein/Unser Aktienbestand wird hiermit auf einem der folgenden Wege zur oben genannten Hauptversammlung angemeldet.

**Vollmacht und Weisung an die von der Gesellschaft benannten Stimmrechtsvertreter** Ich/Wir bevollmächtige(n) die von der Gesellschaft benannten Stimmrechtsvertreter mit dem Recht zur Unterbevollmächtigung, das Stimmrecht wie unter Ziffer 3 markiert auszuüben. Zur Weisungserteilung bitte wenden. **►**

#### **Vollmacht und ggf. Weisung an Intermediär/Aktionärsvereinigung/Stimmrechtsberater ►**

Ich/Wir bevollmächtige(n) den unter Ziffer 2 genannten Intermediär, die genannte Aktionärsvereinigung bzw. den genannten Stimmrechtsberater, für mich/uns das Stimmrecht wie umseitig unter Ziffer 3 markiert auszuüben. Sollten diese zur Vertretung nicht bereit sein, bevollmächtige(n) ich/wir hiermit die von der Gesellschaft benannten Stimmrechtsvertreter, zu den genannten Bedingungen, gemäß meiner/unserer erteilten Weisung abzustimmen.

Zur Weisungserteilung bitte wenden. **►**

## **Persönliche Teilnahme**

Ich/Wir komme(n) selbst zur Versammlung. Bitte senden Sie die Eintrittskarte(n) an meine/unsere oben genannte Adresse.

Hinweis: Bei einer eingetragenen Personengemeinschaft werden zwei Eintrittskarten zu möglichst gleichen Teilen auf die Personengemeinschaft ausgestellt. Soweit nur ein Mitinhaber des Gemeinschaftsdepots an der Versammlung teilnehmen soll, tragen Sie bitte unter Ziffer 2 dessen Daten ein. Bei einer eingetragenen juristischen Person wird ein Vertreter/Bevollmächtigter der juristischen Person an der Versammlung teilnehmen. Dessen Vertretungsmacht/ Bevollmächtigung wird gesondert nachgewiesen.

### **Vollmacht an einen Dritten**

**►**

**►**

2

Ich/Wir bevollmächtige(n) die unter Ziffer 2 genannte Person. Die Bevollmächtigung erfolgt unter Offenlegung des/der Namen(s) und umfasst die Ausübung sämtlicher Aktionärsrechte, einschließlich des Stimmrechts sowie des Rechts zur Untervollmacht. Ich/Wir habe(n) den Bevollmächtigten ausdrücklich auf die Ausführungen zum Datenschutz und die Weitergabe personenbezogener Daten hingewiesen. Dem bevollmächtigten Dritten wird eine Eintrittskarte zugesendet.

## Angaben zur bevollmächtigten Person

Bitte tragen Sie in diesem Abschnitt die zur Verarbeitung erforderlichen Daten der bevollmächtigten Person oder der/des bevollmächtigten Intermediäres/Aktionärsvereinigung oder Stimmrechtsberaters ein.

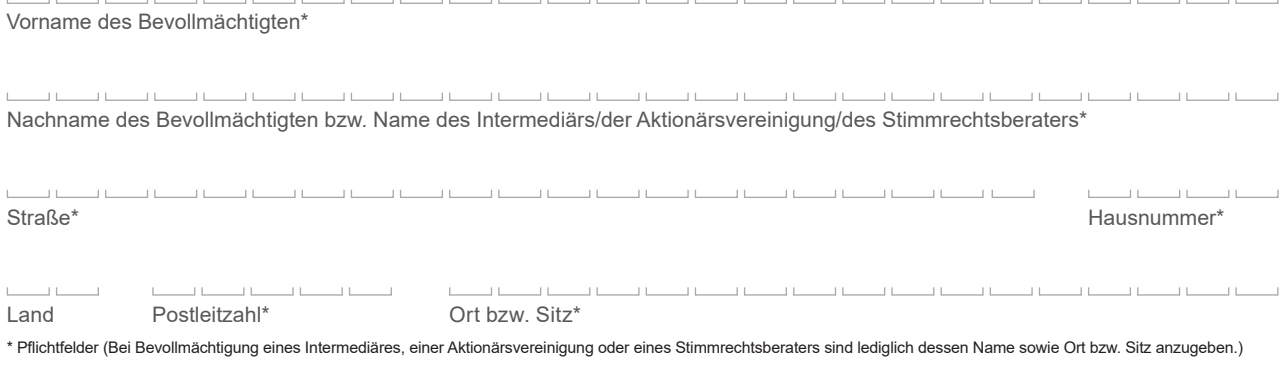

Ordentliche Hauptversammlung der Siltronic AG am 13. Mai 2024

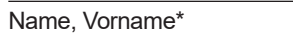

Straße\*

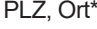

3

Anzahl Aktien\*

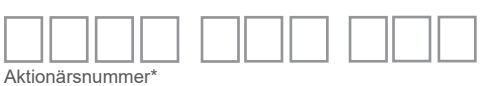

**\* Bitte leserlich in Druckbuchstaben ausfüllen.**

Stimmabgabe (Weisungserteilung)

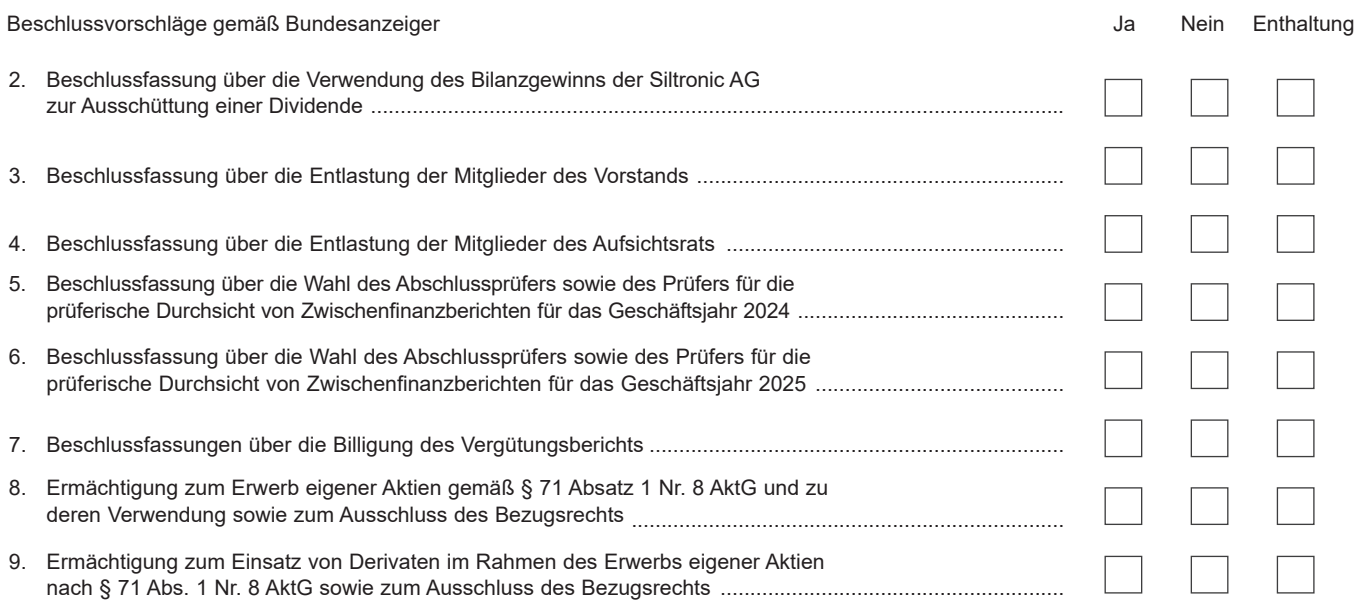

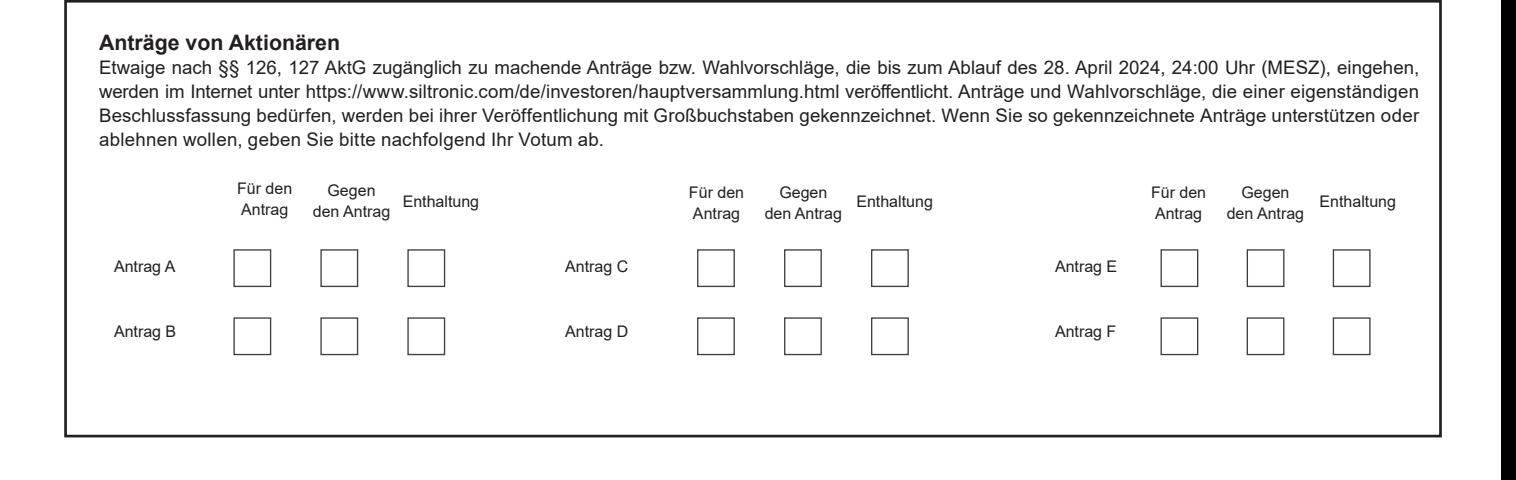